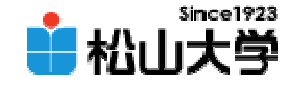

#### 第23回OpenGL 12

<http://www.cc.matsuyama-u.ac.jp/~dan/education/application/>

2007年12月14日 1

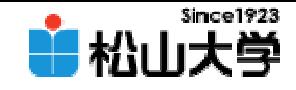

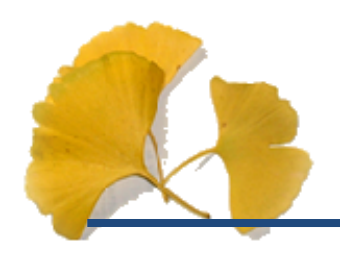

 $\bullet$ 

–

## dan@cc.matsuyama-u.ac.jp

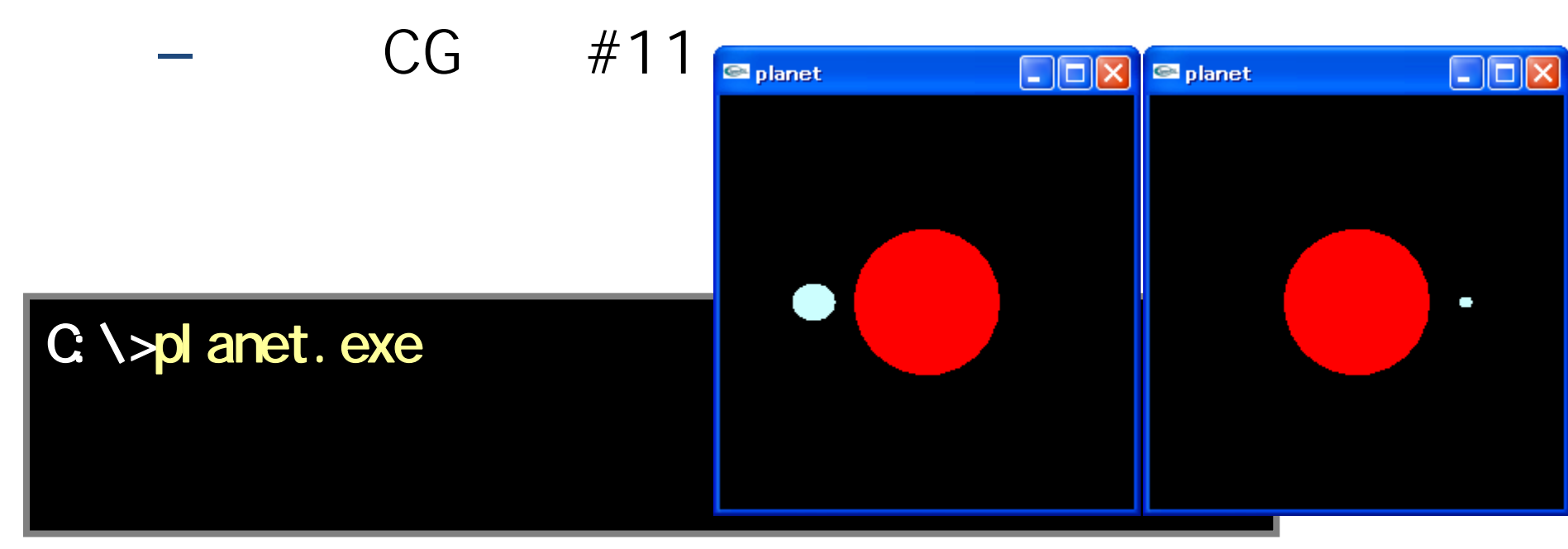

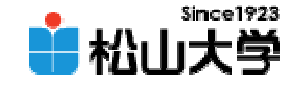

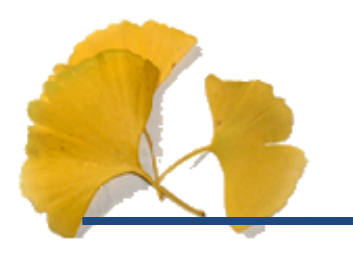

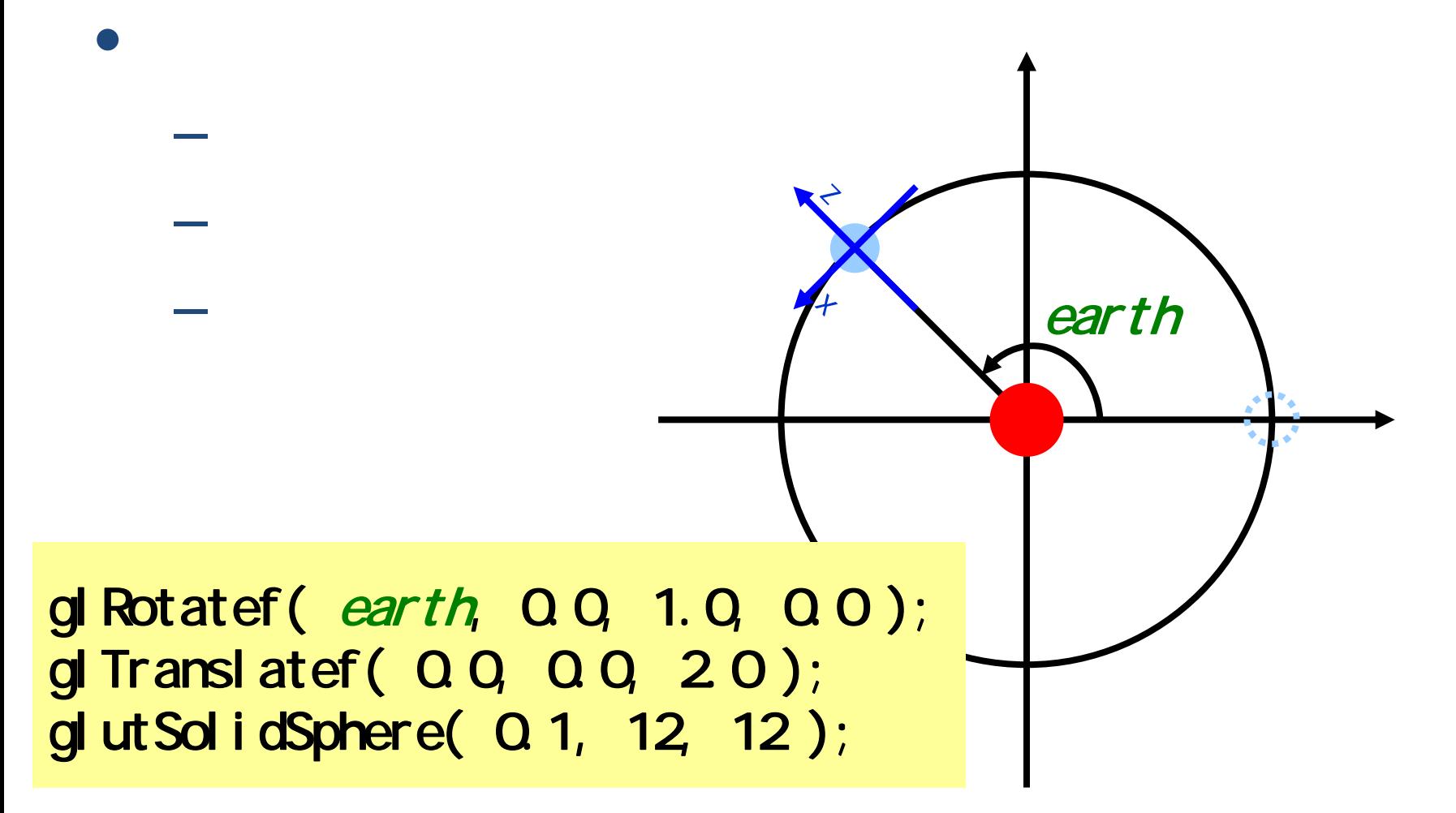

2007年12月14日 3

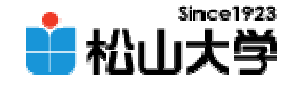

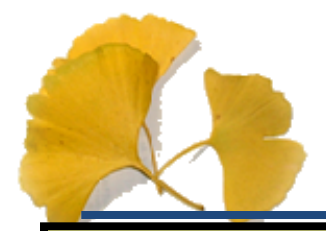

(1/4)

```
2007年12月20日 - 2007年12月20日 - 2007年12月20日 - 2007年12月20日 - 2007年12月20日 - 2007年12月20日 - 2007年12月20日 - 2007年12月20日<br>2007年12月20日 - 2007年12月20日 - 2007年12月20日 - 2007年12月20日 - 2007年12月20日 - 2007年12月20日 - 2007年12月20日 - 2007年12月20日
# mcl ude \lt stdl i b. h \gt#include <GL/glut.h>
#include \langle d \mathcal{L}/g|.h>
#include \langle d \rangle glu.h>
# mcl ude \langle math h\rangledouble ey = Q Qdouble ez = 3.0;
double theta = 0.3;
double earth = 0.0void display( void )
{
            gl Clear ( GL_COLOR_BUFFER_BIT );
            gl LoadI dentity();
             gluLookAt( ez * sin( theta ), ey, e
z
* cos( theta ),
                            0.0, 0.0, 0.0, 0.0, 1.0, 0.0 );
            gd Color 3f( 1. Q Q Q Q O );
            glut SolidSphere(1.0, 24, 24); //
                                                                                            pl anet. c
```
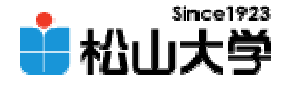

(2/4)

```
2007年12月14日 - January John Alexander - January John Alexander - January John Alexander - January John Alexander<br>2007年12月14日 - January John Alexander - January John Alexander - January John Alexander - January John Alexande
            gl Rotatef (earth, QQ 1.Q QO);
            gI Translatef(QQQQQZO);
            glColor3f( 0.8, 1.0, 1.0 );
            glutSolidSphere( Q 1, 12, 12 ); //
            gl Flush();
}
void myKeyBoard( unsigned char key, int
x, int
y )
\left\{ \right\}switch( key ){
            case 0x1B:exit( 0 );
            case 'y':
                         ey - = 1.0;
                         break;
            case 'Y':ey == 1.0;
                         break;
            case 'z':ez -= 0.2;
                         break;
```
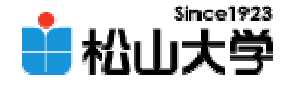

(3/4)

```
2007年12月14日 6
glutInit( &argc, argv );case 'Z':
                ez += 0.2;
               break;
        case 'r':
               theta - = 0.1;
               break;
        case 'R':
               theta += 0.1;
               break;
        case 'e':
               earth -5.0break;
       case 'E':earth += 5.0;
               break;
       }
       glutPostRedisplay();
int main( int argc, char *argv[] )
```
}

{

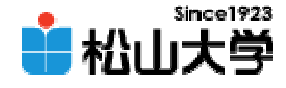

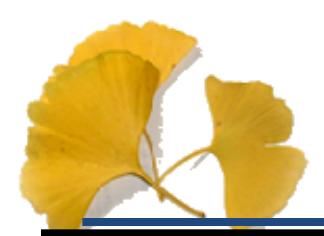

}

 $(4/4)$ 

```
glutinitDisplayMode( GLUT_RGB);
glutInitWindowSize( 250, 250 );
glutCreateWindow(argv[O]);
```

```
gd ClearColor( Q Q Q Q Q Q Q Q);
gl MatrixMode( GL_PROJECTION );
gl LoadI dentity();
glFrustum( -1.0, 1.0, -1.0, 1.0, 1.0, 20.0 );
gl MatrixMode( GL_MODELVIEW);
```

```
glutDisplayFunc(display);
glut KeyboardFunc( myKeyBoard );
glutMainLoop();
```

```
return 0;
```
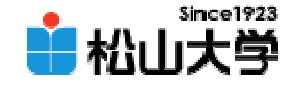

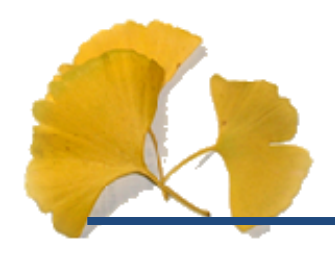

· OpenGL

12

2007 12 14

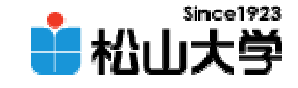

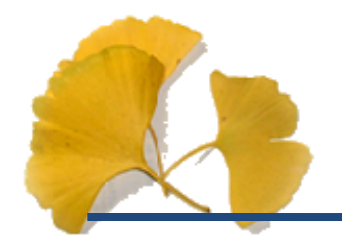

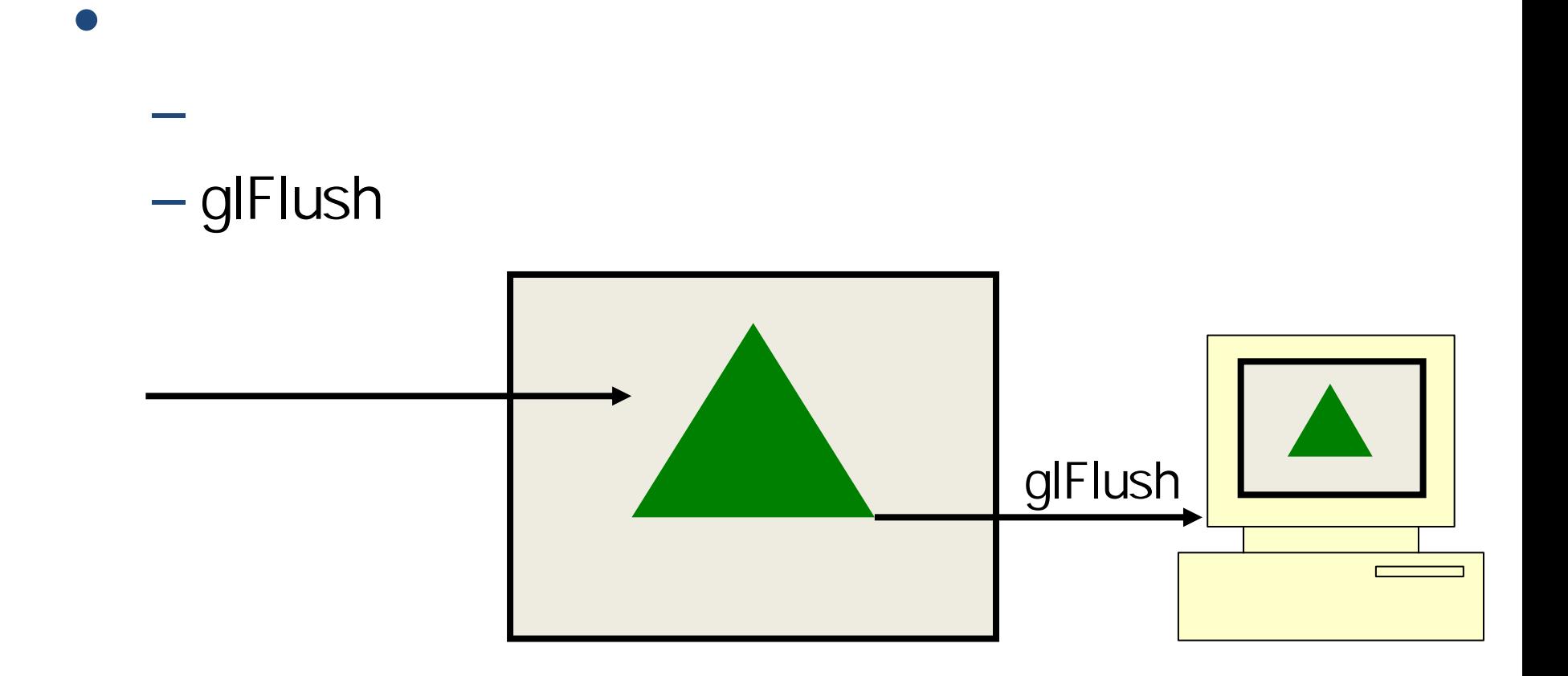

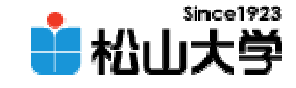

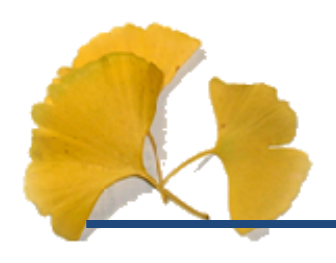

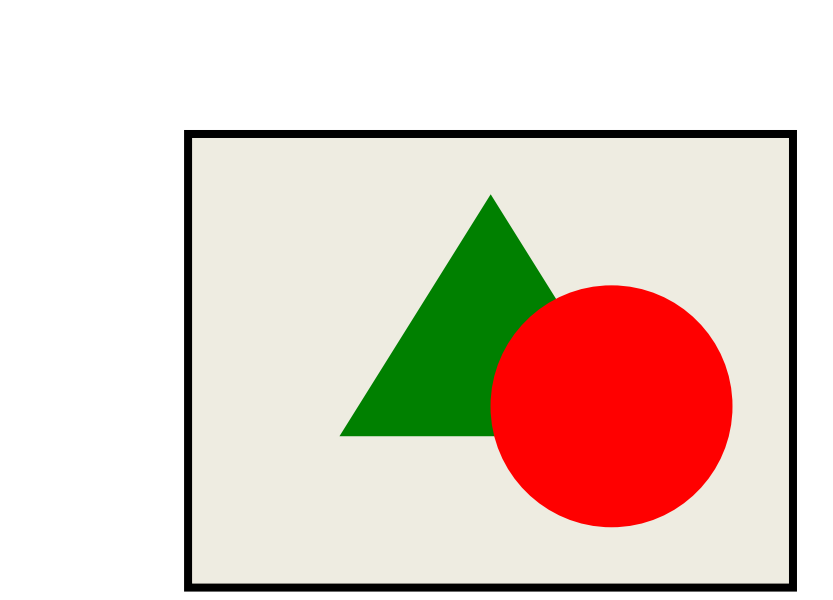

2007 12 14

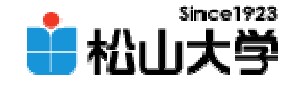

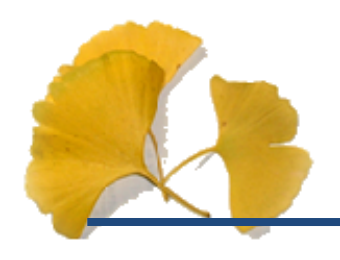

 $\bullet$ main

glutInitDisplayMode( GLUT\_RGB | GLUT\_DEPTH);

 $\bullet$  display

glClear( GL\_COLOR\_BUFFER\_BIT | GL\_DEPTH\_BUFFER\_BIT ); glEnable( GL\_DEPTH\_TEST );

glDisable( GL\_DEPTH\_TEST );

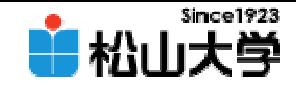

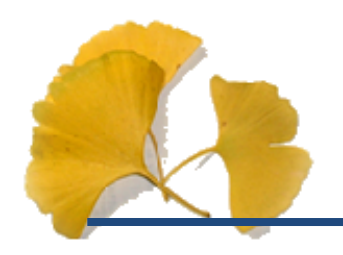

 $\bullet$ 

### –dan@cc.matsuyama-u.ac.jp

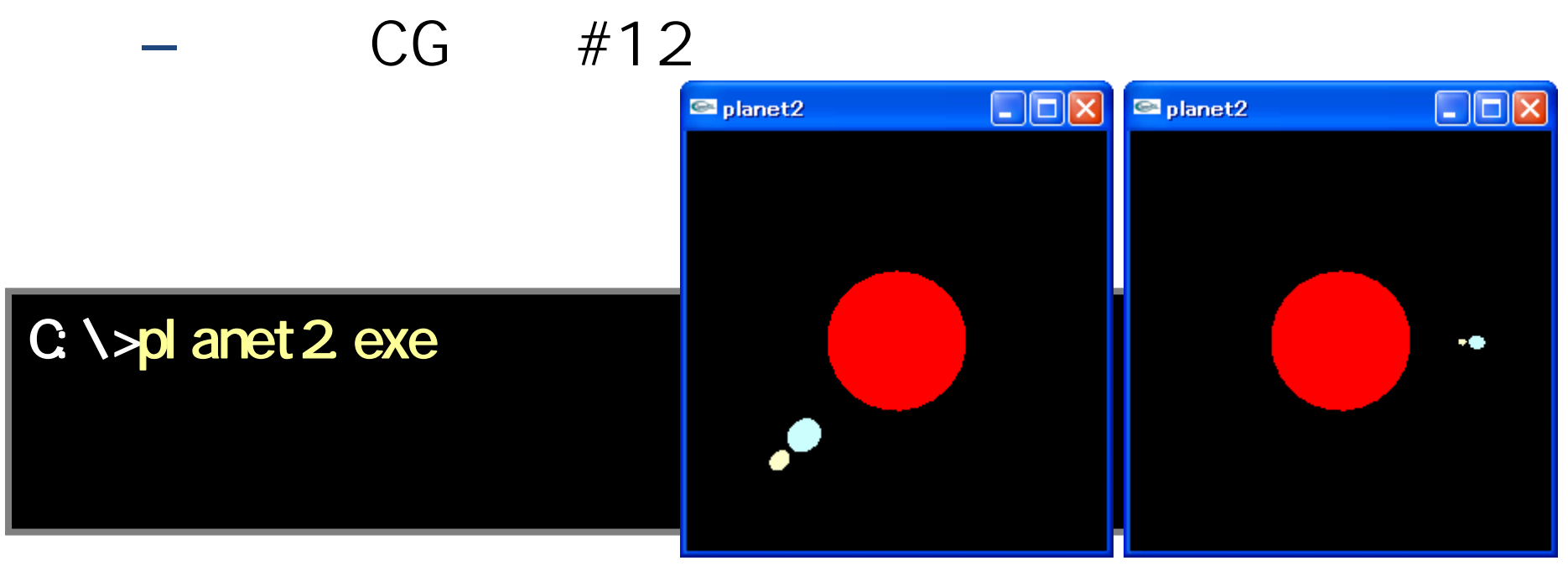

2007年12月14日 12

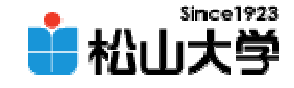

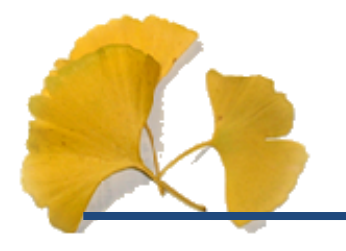

#### $\bullet$  $-12$  19

# • OpenGL  $\qquad \qquad \bullet$

**Hart Community**